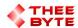

## **Mastercam Software Extension**

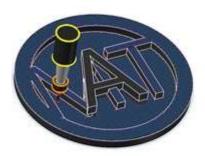

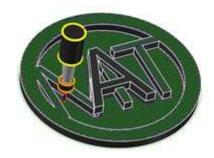

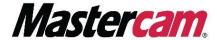

**Table of Contents** 

**User Guide** 

Contact

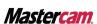

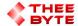

## **User Guide**

To use an Mcam-Content File, simply drag the file into Mastercam's window.

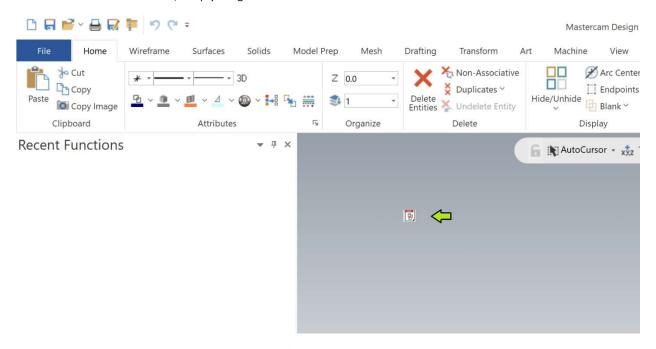

A message will pop-up to notify you that the installation is complete.

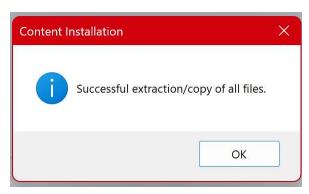

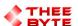

## **Contact**

Email: sales@theebyte.com

Website: www.theebyte.com

**Business Partner** 

**Mastercam**.

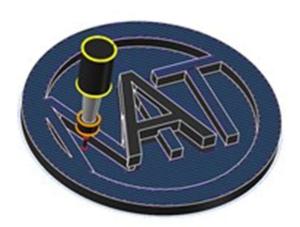